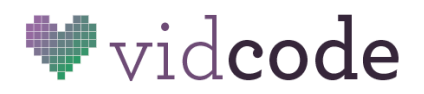

## **Stuck? You can do it!**

## **Directions: Try each step, in order, to debug your code.**

- 1. **Reread the directions** on the current page of your tutorial
- 2. **Reread the directions** on previous pages
- 3. **Make sure** each line of code is on a new line
- 4. **Read your code line by line** to check your syntax. Are you missing something?
	- Does every **open parenthesis** have a **matching closing parenthesis?**
		- i. For example, **text("hello!" ;** would not work because it only has an open parenthesis, and needs a matching closing one.
		- ii. This is true for curly brackets { } square brackets [ ] and quotations " " as well.
	- Are you missing any **periods or semicolons?**
	- Is **text inside quotation marks**? Any colors, like "red", or messages that you want your text to display, like **"hello everyone!"**, should be inside quotation marks.
		- i. For example text(**"hello everyone!"**); or
		- ii. tint(**"green"**, 50);
- **5. Find out what code is working and what isn't** by isolating your code through commenting
	- Comments are lines of text that the computer doesn't read
		- i. **/\*** *comment out a section of code* **\*/**
		- ii. **//** *comment out a line of code*

## **6. Ask your partner**

- Partner reads code for errors
- Partner points out errors
- **7. Ask a neighbor**
	- Team member reads code for errors
	- Team member gives hints, but doesn't tell!
- **8. Ask your teacher**
	- Teacher reads code for errors
	- Teacher gives hints, but doesn't tell!
- 9. **Copy your code, refresh the page, and paste** it in the editor
- 10. **Save your code and start over**. You've got this. :)